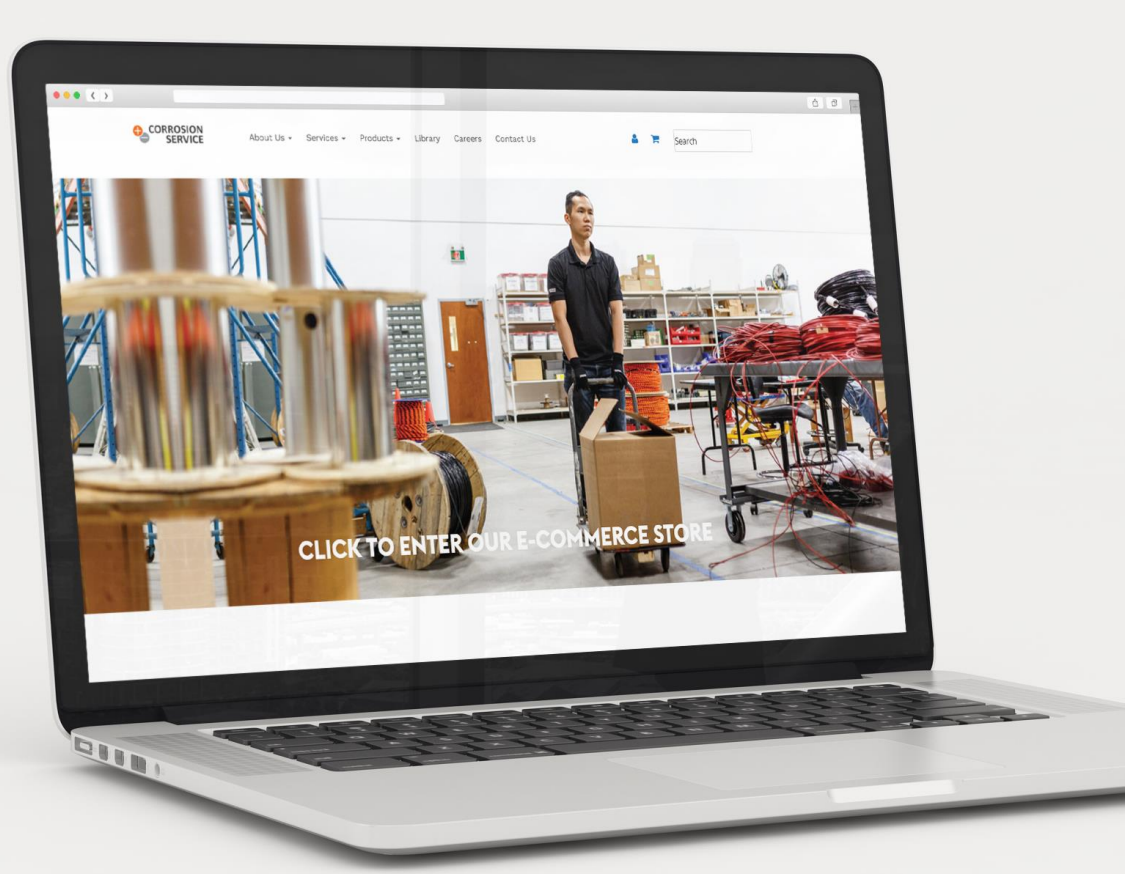

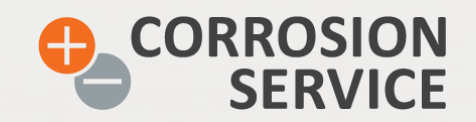

# **PRONTO AVENUE USER GUIDE**

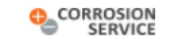

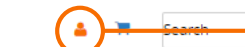

## **LOGIN & REGISTRATION**

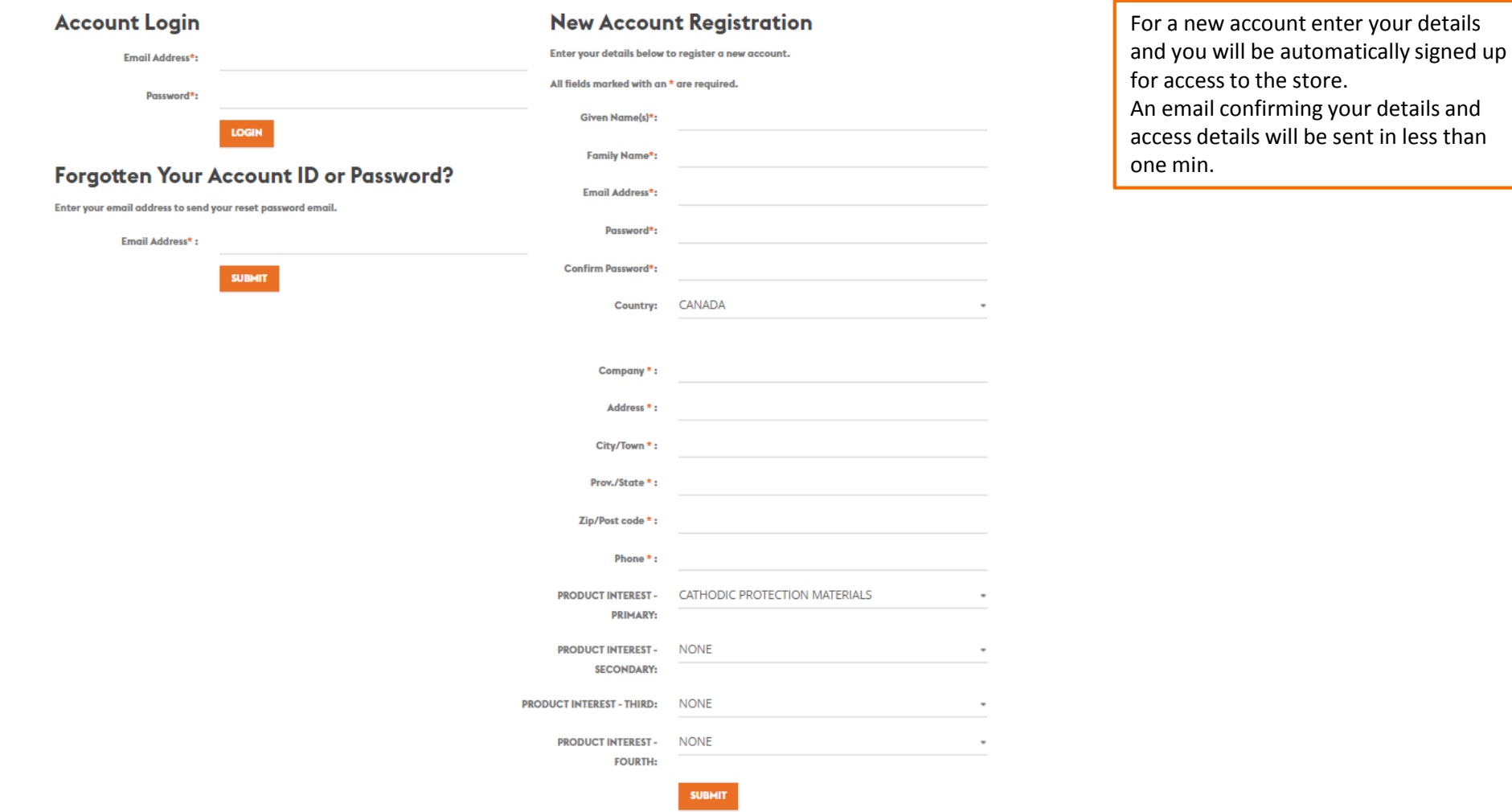

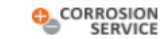

## **ACCOUNT OVERVIEW**

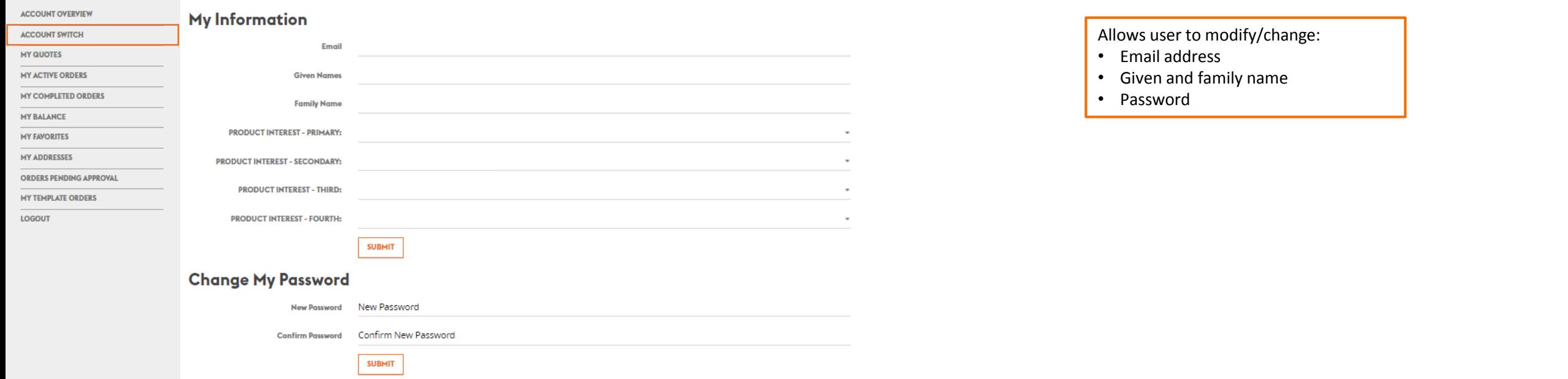

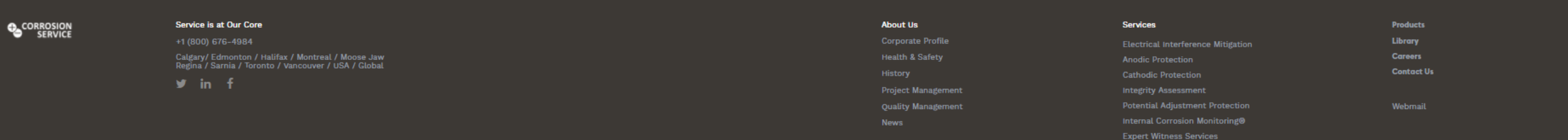

O2018 Corrosport of Marked Deproduces and reported to providing a barrier free environment, and ensuring that our services and information is accessible to all current and point current sumplements, employees, job applican

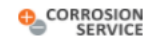

# **MY ACTIVE QUOTES**

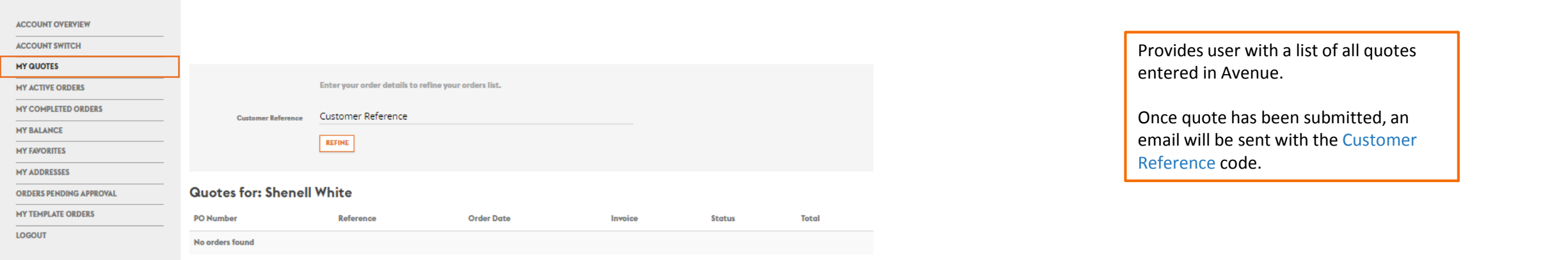

**O**CORROSION

### Service is at Our Core

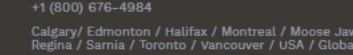

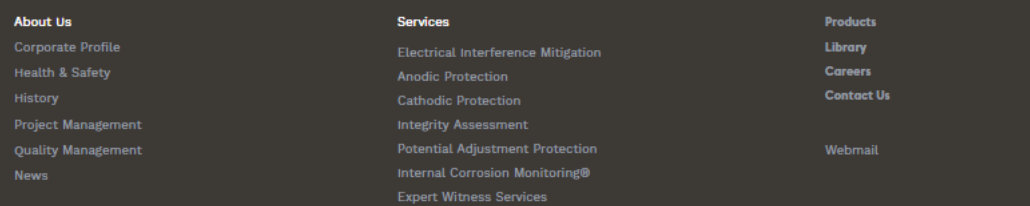

Home / My Active Quotes

© 2018 Corroshom Service Company Ltd. Is company Ltd. Is committed to providing a barrier free environment, and ensuring that our services and information is accessible to all current and potential culents/customers, empl

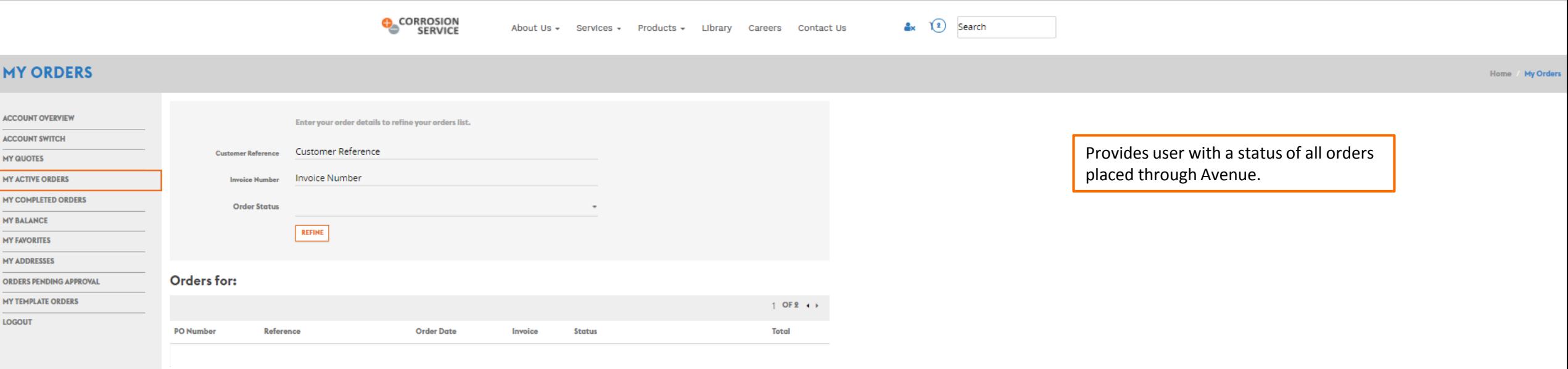

**O**CORROSION

Service is at Our Core +1 (800) 676-4984

Calgary/ Edmonton / Halifax / Montreal / Moose Jaw<br>Regina / Sarnia / Toronto / Vancouver / USA / Global

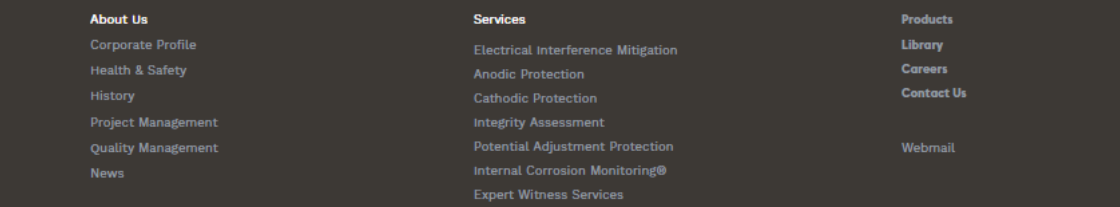

© 2018 Corrospony Corrospon Service Company Ltd. Is committed to providing a barrier free environment, and ensuring that our services and information is accessible to all current and potential culents/customers, employees,

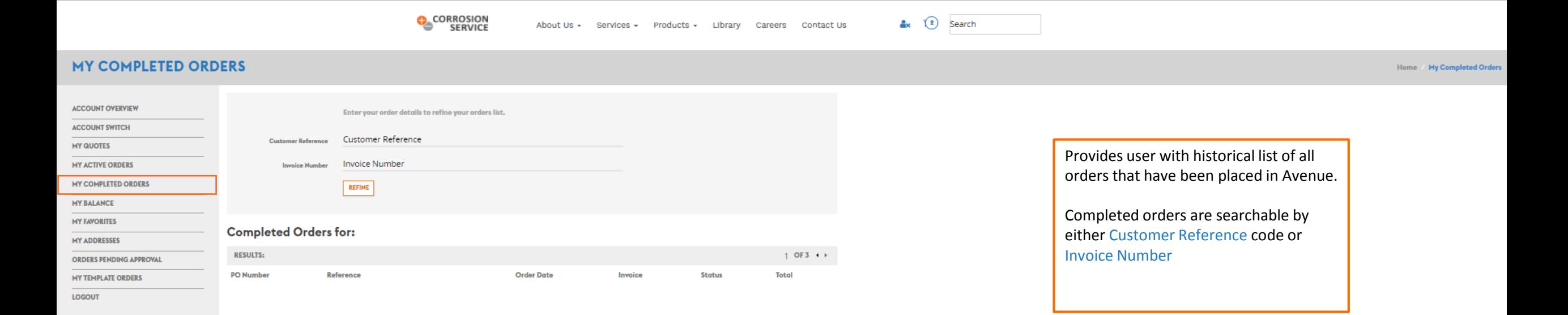

## Service is at Our Core

+1 (800) 676-4984 Calgary/ Edmonton / Halifax / Montreal / Moose Jaw<br>Regina / Sarnia / Toronto / Vancouver / USA / Global

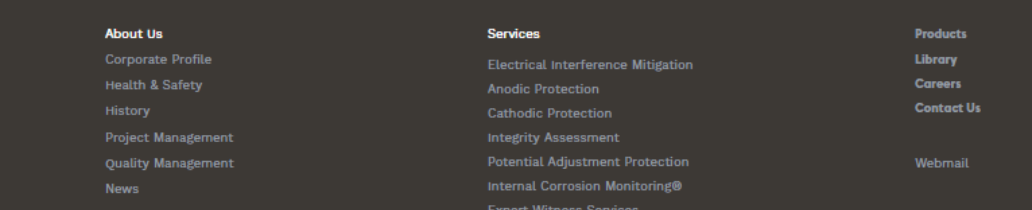

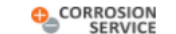

 $\frac{a}{2}$   $\sqrt{2}$  Search

Home / My Balance

## **MY BALANCE**

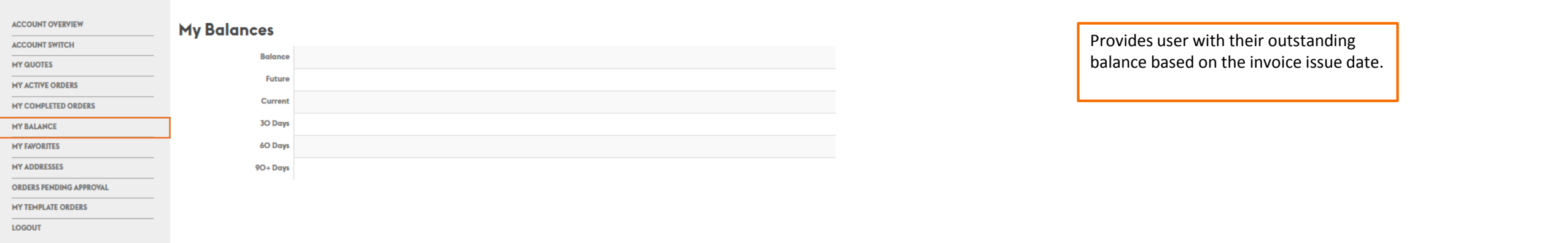

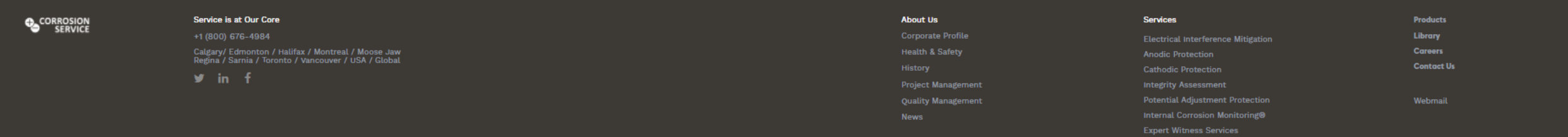

OOD SOUS COMPANY DRAG ENGLOS AND MANUS DEVELOPS AND FINITE AND A SUBSON COMPANY AND A SUBSON EXPRESS AN A SUBSON A SUBSON A SUBSON A SUBSON A SUBSON A SUBSON A SUBSON A SUBSON A SUBSON A SUBSON A SUBSON SERVIDES IN A SUBSO

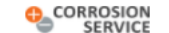

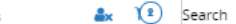

Home / My Favorites

# **MY FAVORITES**

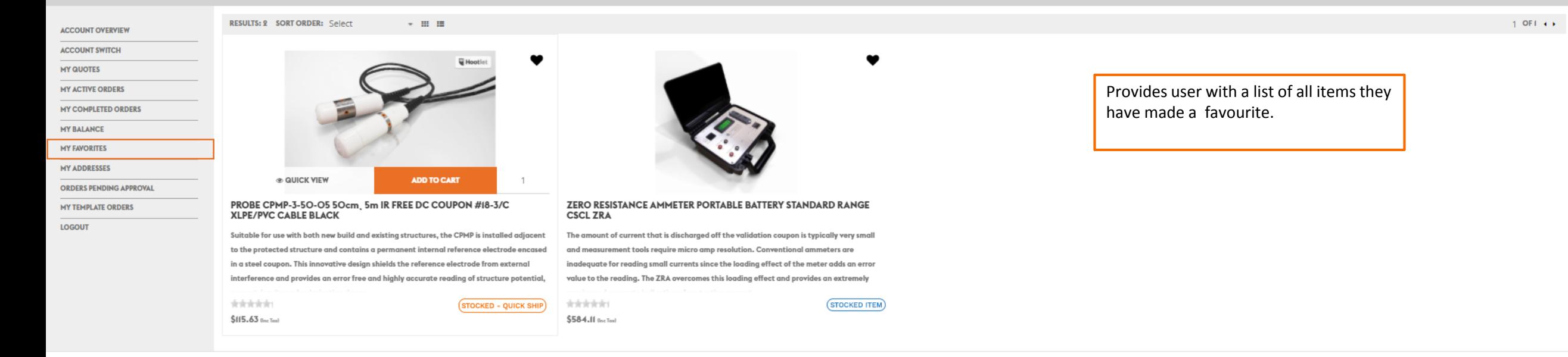

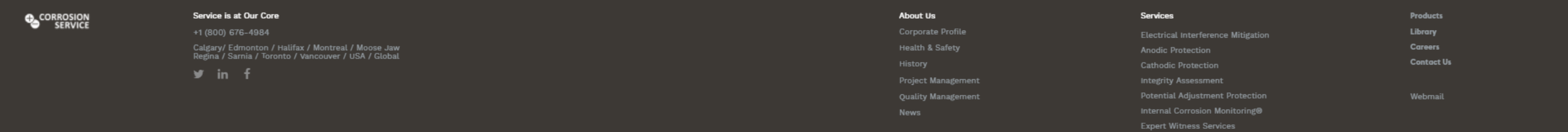

Corrosion Service Company Ltd. Is committed to providing a barrier free environment, and ensuring that our services and information is accessible to all current and potential clients/customers, employees, job applicants, s

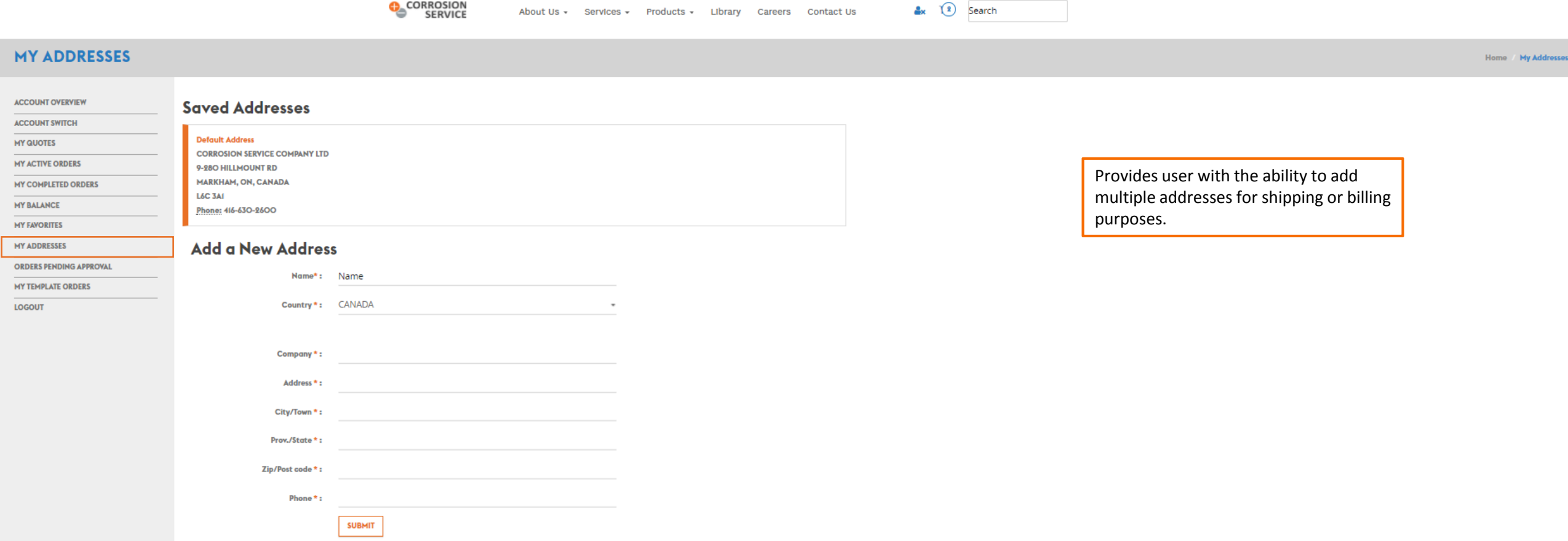

**About Us** 

Health &

**CORROSION** 

## Service is at Our Core

Calgary/ Edmonton / Halifax / Montreal / Moose Jaw<br>Regina / Sarnia / Toronto / Vancouver / USA / Global

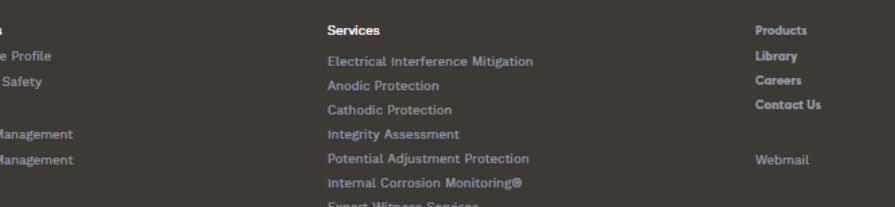

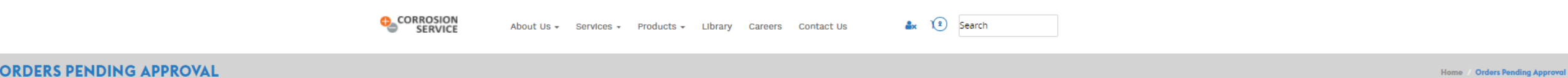

## **ORDERS PENDING APPROVAL**

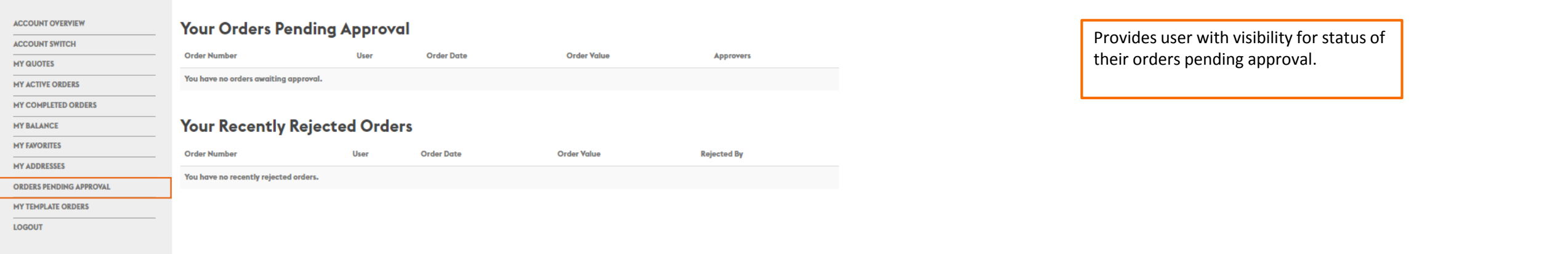

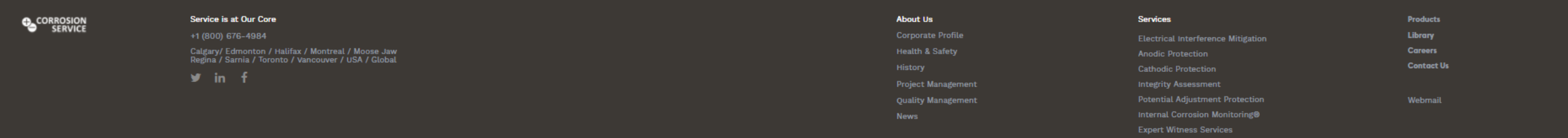

© 2018 Corrosponed Corrospon Service Company Ltd. Is committed to providing a barrier free environment, and ensuring that our services and information is accessible to all current and potentand potential culents/customers

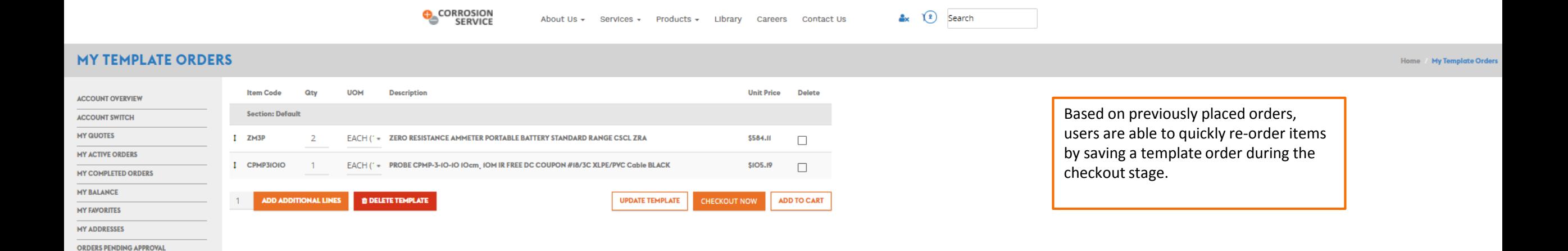

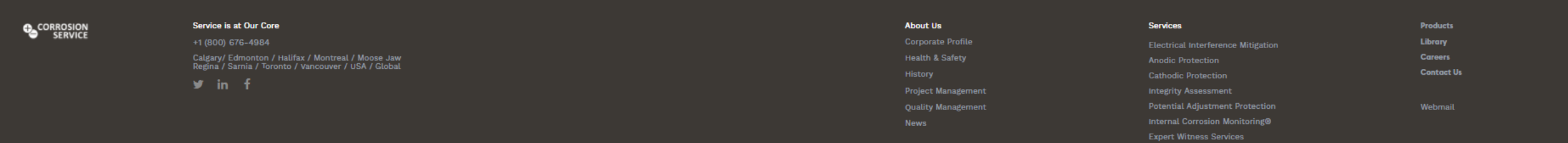

**MY TEMPLATE ORDERS LOGOUT** 

O2018 Corrosom Service Company Lite is a corrospect that is corrospect and a corrospect the environment, and ensuring that our services and information is accessible to all current and potential clients/customers, employee

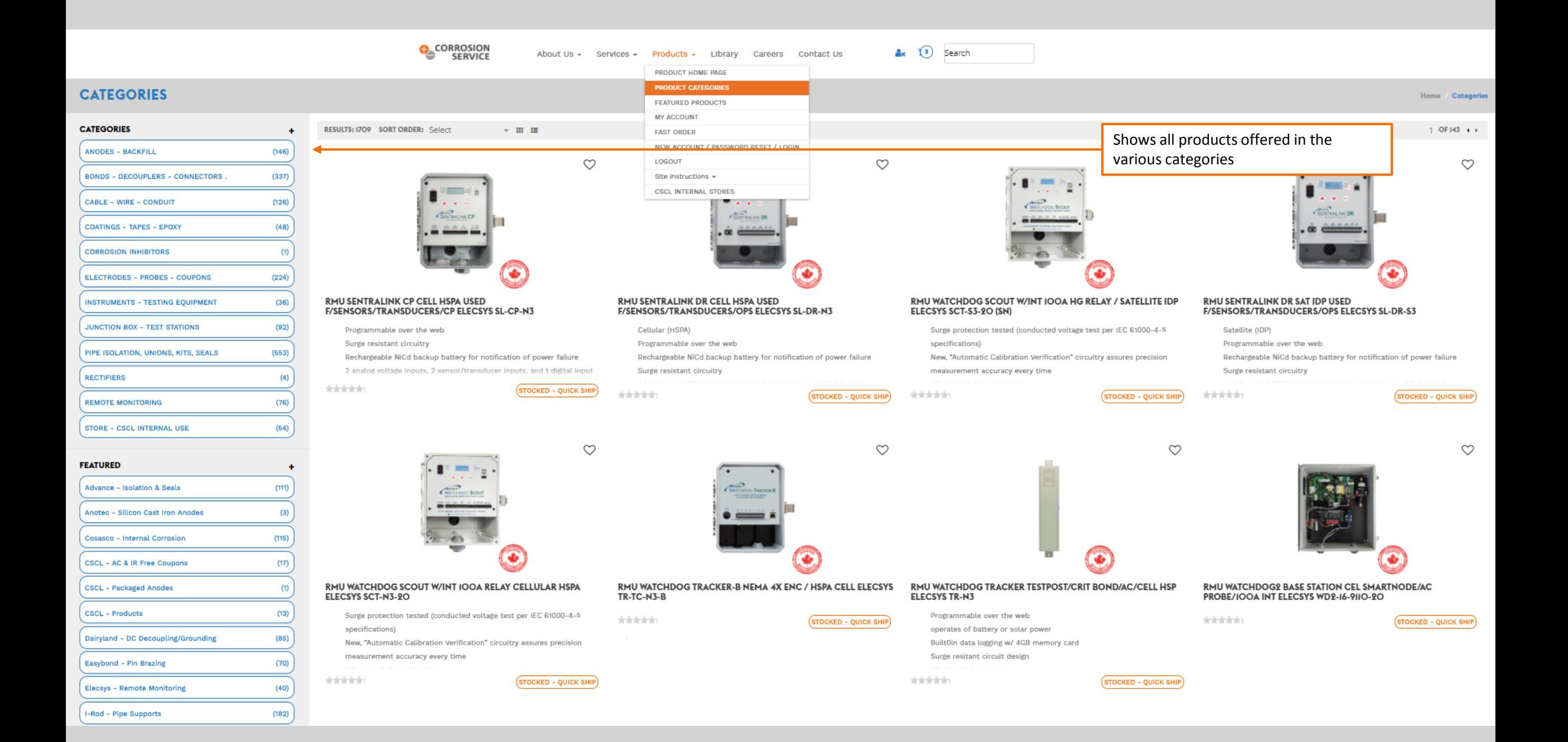

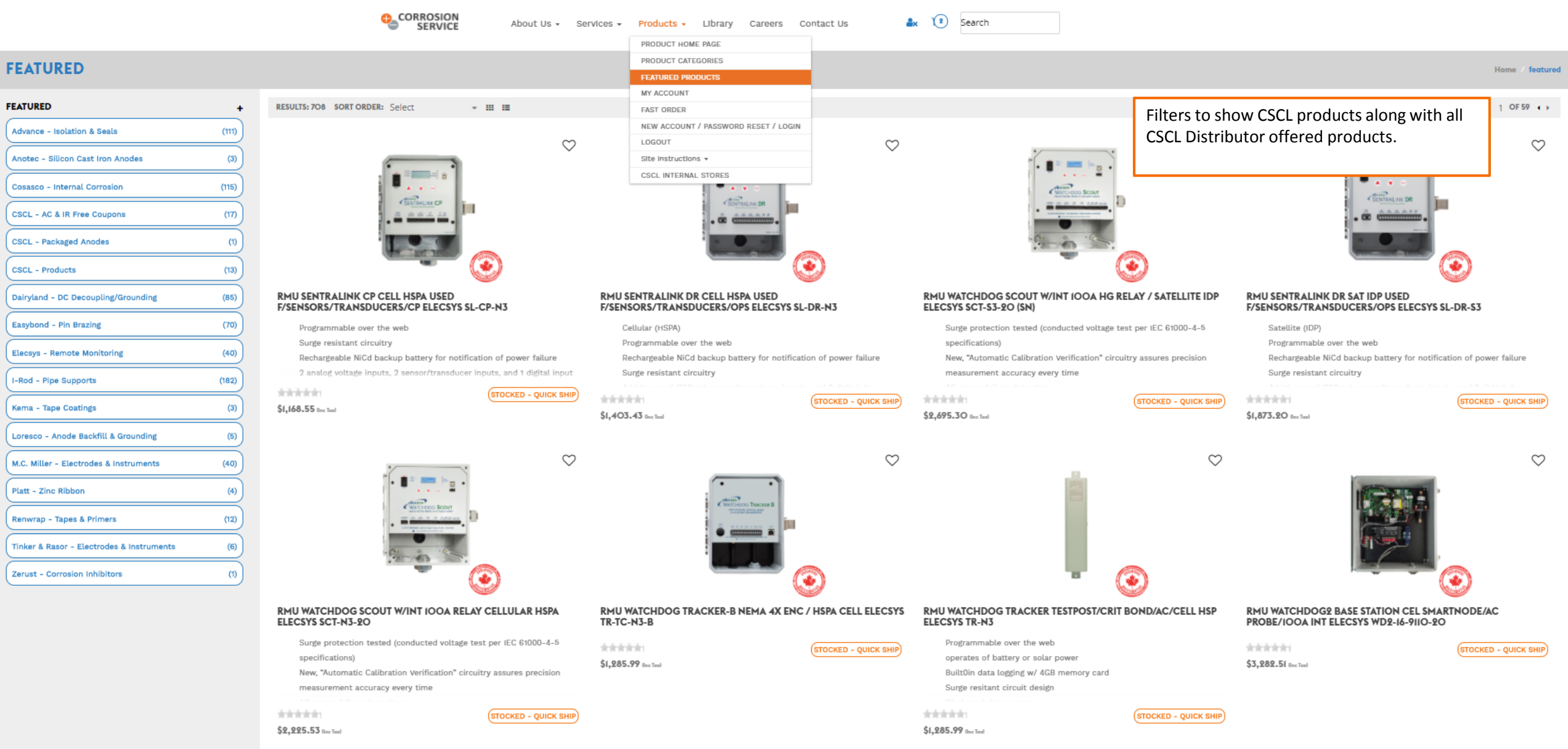

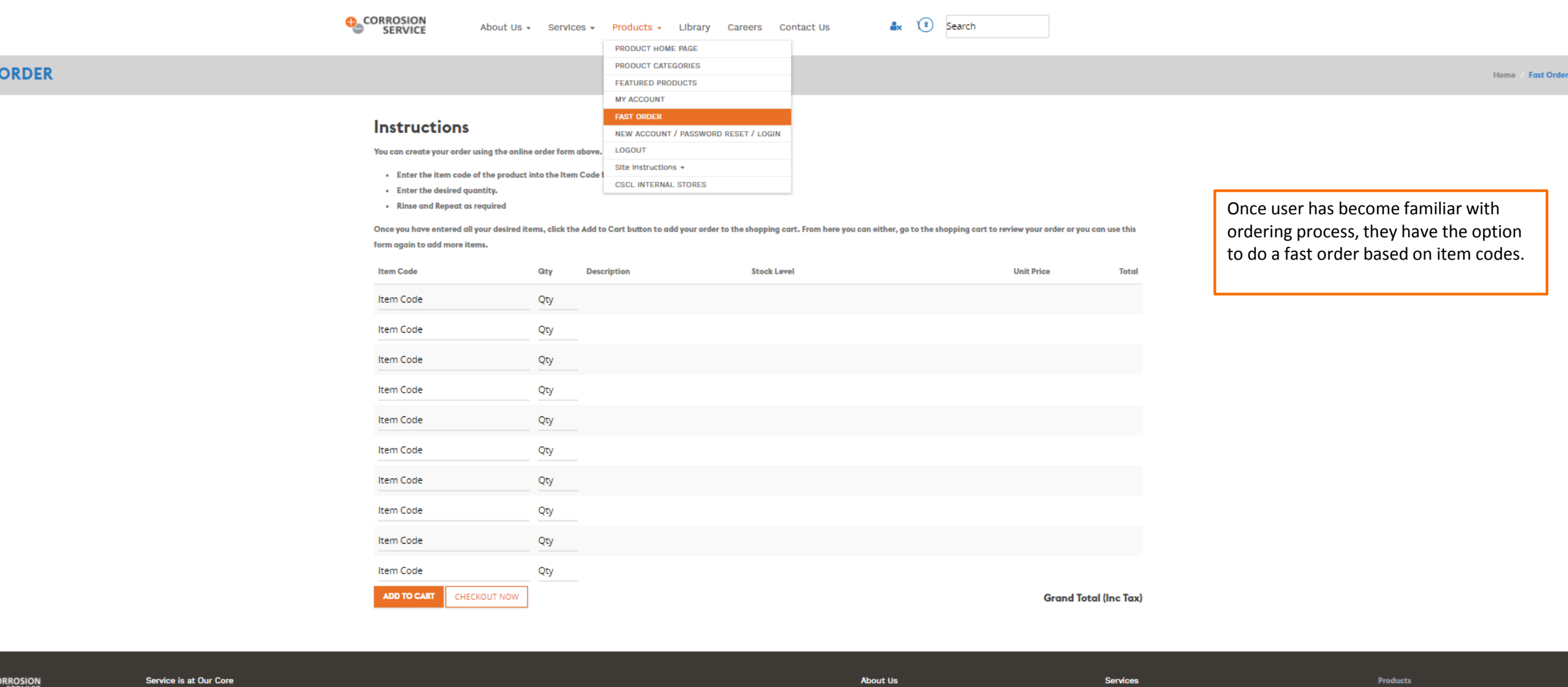

**Contact Us** 

**O**CORROSION

**FAST** 

### Service is at Our Core

Calgary/ Edmonton / Halifax / Montreal / Moose Jaw<br>Regina / Sarnia / Toronto / Vancouver / USA / Global

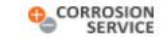

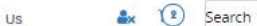

**SHOPPING CART** 

# I CART 2 3 4 5

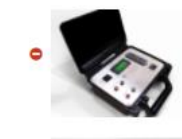

 $\bullet$ 

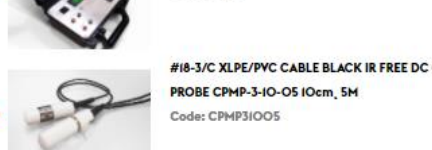

Code: ZM3P

ZERO RESISTANCE AMMETER

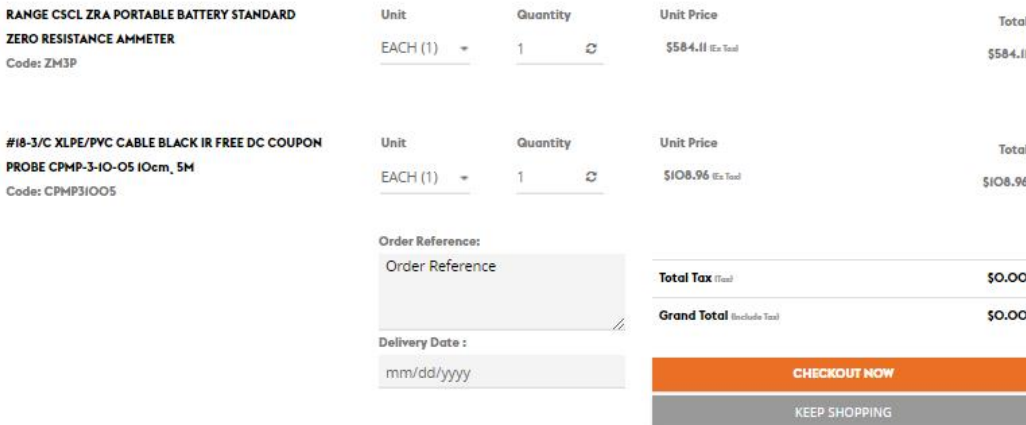

Review items in cart, make necessary changes if required and proceed through the checkout steps

Save order to My Template Orders

If you cannot find what you are looking for or require assistance with our store, please do not hesitate to contact our product

specialists by calling us at 1-800-676-4984 or by emailing us at materials@corrosionservice.com

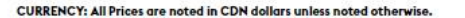

SHIPPING: Charges are extra and will be included on the final invoice.

LEGAL: See our Terms, Conditions, Warranty and Returns document.

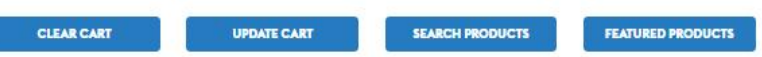

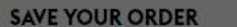

To save your order for repeated use simply give it a name and click the "Save Order" button. The order will then be saved against your account for later use.<br>You will then be able access your saved template orders by click

Order Name

**SAVE ORDER** 

Home Shopping Cart

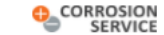

 $\mathbf{a}$  (2) Search

# **SHIPPING & FREIGHT**

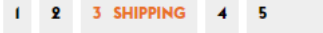

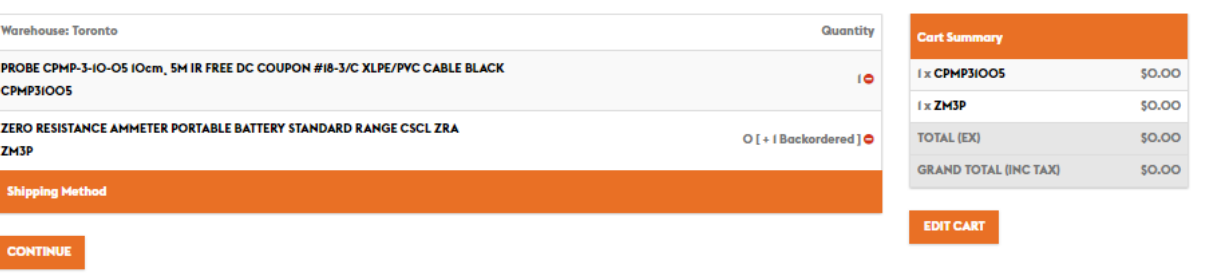

User is given a status update on whether product will be shipped or backordered.

Home / Shipping & Freight

If there are no changes, user may proceed through checkout or edit cart as desired.

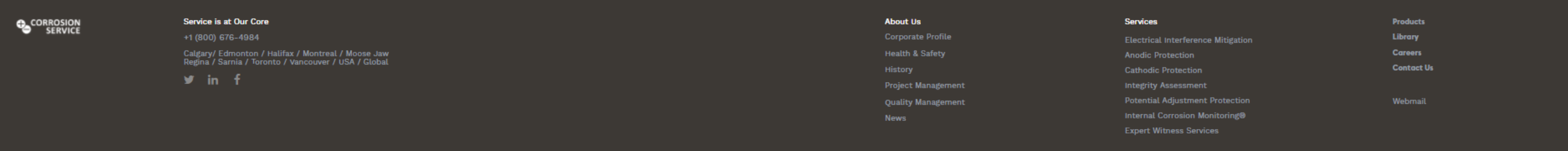

O2018 Corrostors, and any other Data Reformal America and a produces and a service sand information is accessable to all current and potential current and potential current and potential currents, employees, job applicants

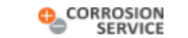

 $x$   $\Omega$  Search

### **ORDER PAYMENT** Home Order Payment 1 2 3 4 PAYMENT 5 User has a final review of order, with Shipping & Freight **Cart Summary** options to make adjustments and to I x CPMP3IOO5 \$0.00 **Delivery Details** additional instructions. I x ZM3P \$0.00 **TOTAL (EX)**  $50.00$ EDIT **CORROSION SERVICE COMPANY LTD GRAND TOTAL (INC TAX)**  $$0.00$ 9-280 HILLMOUNT RD **MARKHAM, ON, CANADA L6C 3AI EDIT CART** Phone: 416-630-2600 Enter extra delivery instructions in box Delivery Instructions (i.e. Leave at front door) Enter Delivery Instructions Update Instructions button must be **UPDATE INSTRUCTIONS** selected for delivery instructions to be included with order **Order Reference** Order Reference Allows user to enter or update order UPDATE REFERENCE reference **Grand Total (Including Tax)** 50.00 Update Reference button must be selected for update reference to be Pay By Credit Card Pay by Account included with orderO Charge To Account **VISA COMEX DCB** DISCOVE  $\frac{m}{11}$  . Pay with card  $O$  Quote Me **Card Number** .... .... .... .... **SUBMIT ORDER Expiration Date** (MM/YY) CVV (3 digits) MM/YY  $\cdots$ **SUBMIT**